## **Check Email**

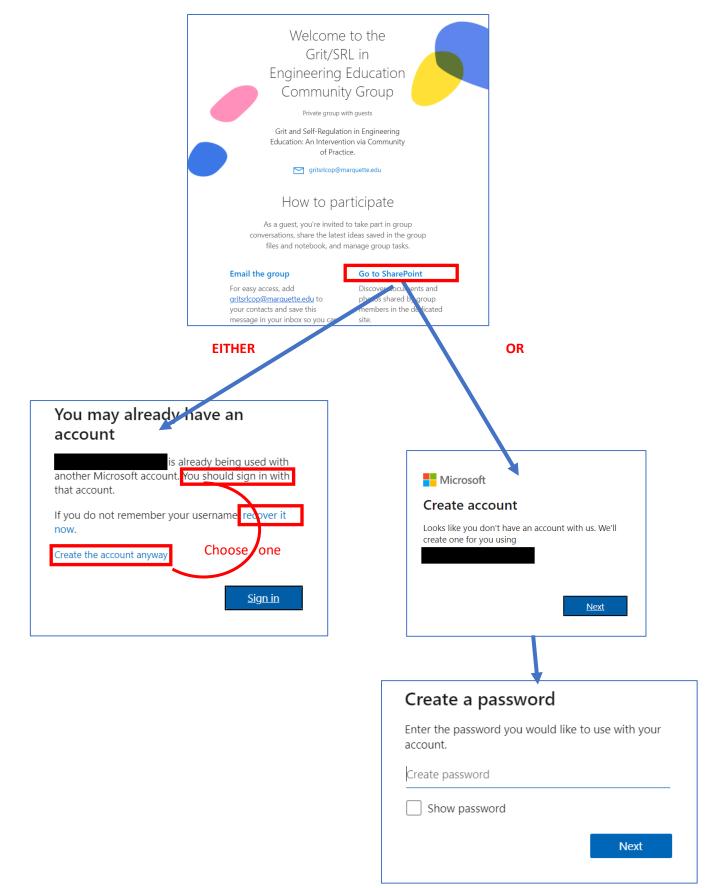

And then allow Marquette University to be added as an organization in your account.